CLICK ANYWHERE on THIS PAGE to RETURN to I-JOIST FRAMING & CONNECTORS at InspectApedia.com

# **6.4.12Joists connected to steel**

**nhbc-standards.co.uk**[/6-superstructure-excluding-roofs/6-4-timber-and-concrete-upper-floors/6-4-12-joists-connected](https://nhbc-standards.co.uk/6-superstructure-excluding-roofs/6-4-timber-and-concrete-upper-floors/6-4-12-joists-connected-to-steel/)to-steel

## **Timber and concrete upper floors**

6.4

**Joists shall be suitably connected to steelwork.**

#### **Solid timber joists**

#### **[Where connected to steel beams, solid timber joists should:](https://inspectapedia.com/structure/I-Joists.php)**

- be deep enough to be notched
- have 12mm top and 2mm bottom projections to allow for timber shrinkage
- be provided with strutting to prevent rotation.

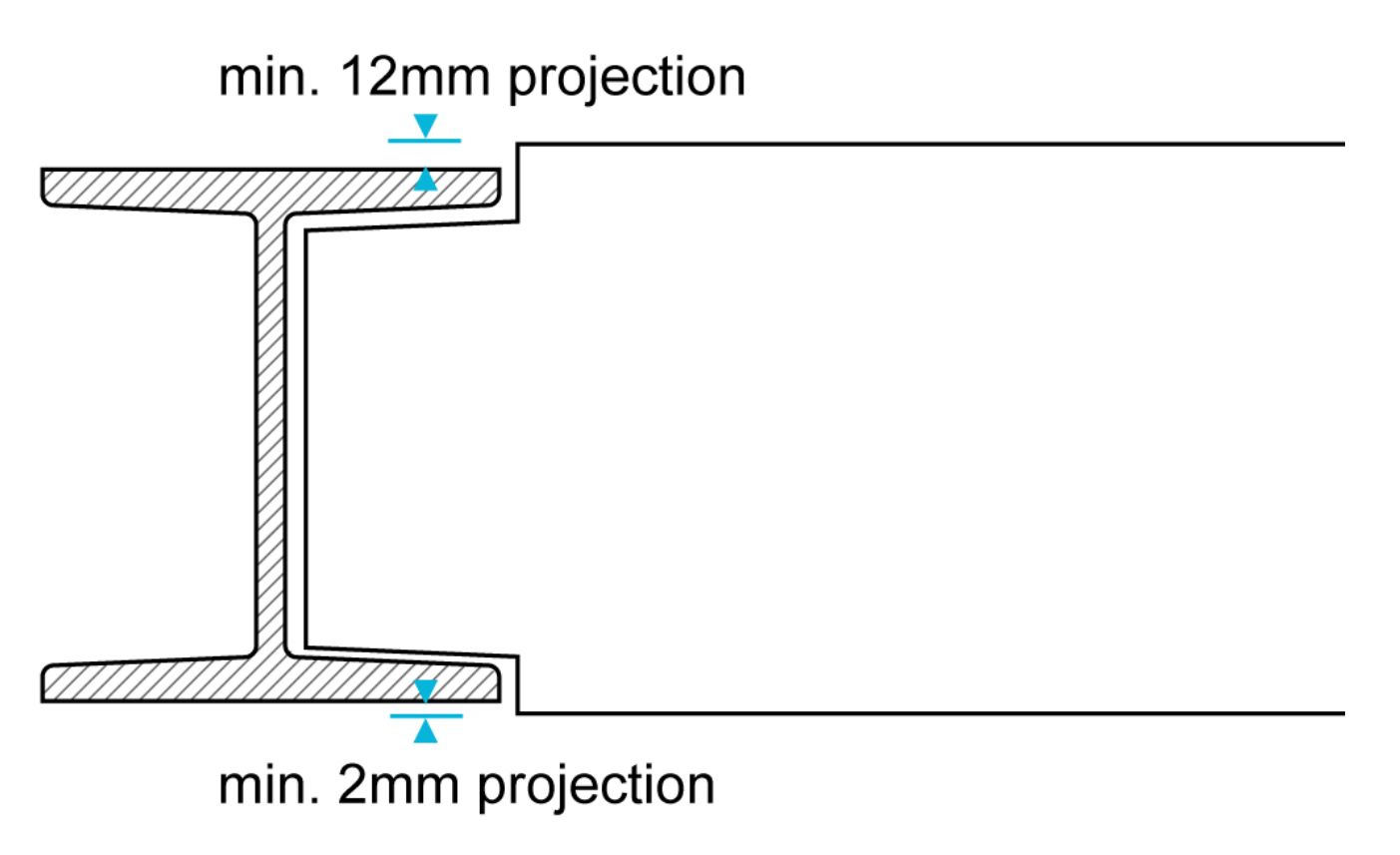

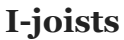

### **Where connected to steel beams, I-joists should not be notched at the flange, and should:**

- bear directly into the steel beam where the bearing is more than 45mm. Strutting, (noggings 38mm x thickness of flange) should be provided at the top and bottom flanges, or
- have blocking fixed to the steel beam to enable the I-joists to be face fixed using joist hangers. Strutting is not required when hangers the full depth of the joist are used to face fix joists to the blocking.

#### **Metal web joists**

#### **Where connected to steel beams, metal web joists should not be notched at the flange, and should:**

- bear directly into the bottom flange of the steel beam where the bearing is more than 75mm. There should be timber uprights between the flanges and 38mm x 97mm noggings between the uprights
- where the bearing is less than 75mm, the joist can be supported on the top flange with the bottom flange fixed to timber blocking supported inside the steel beam.

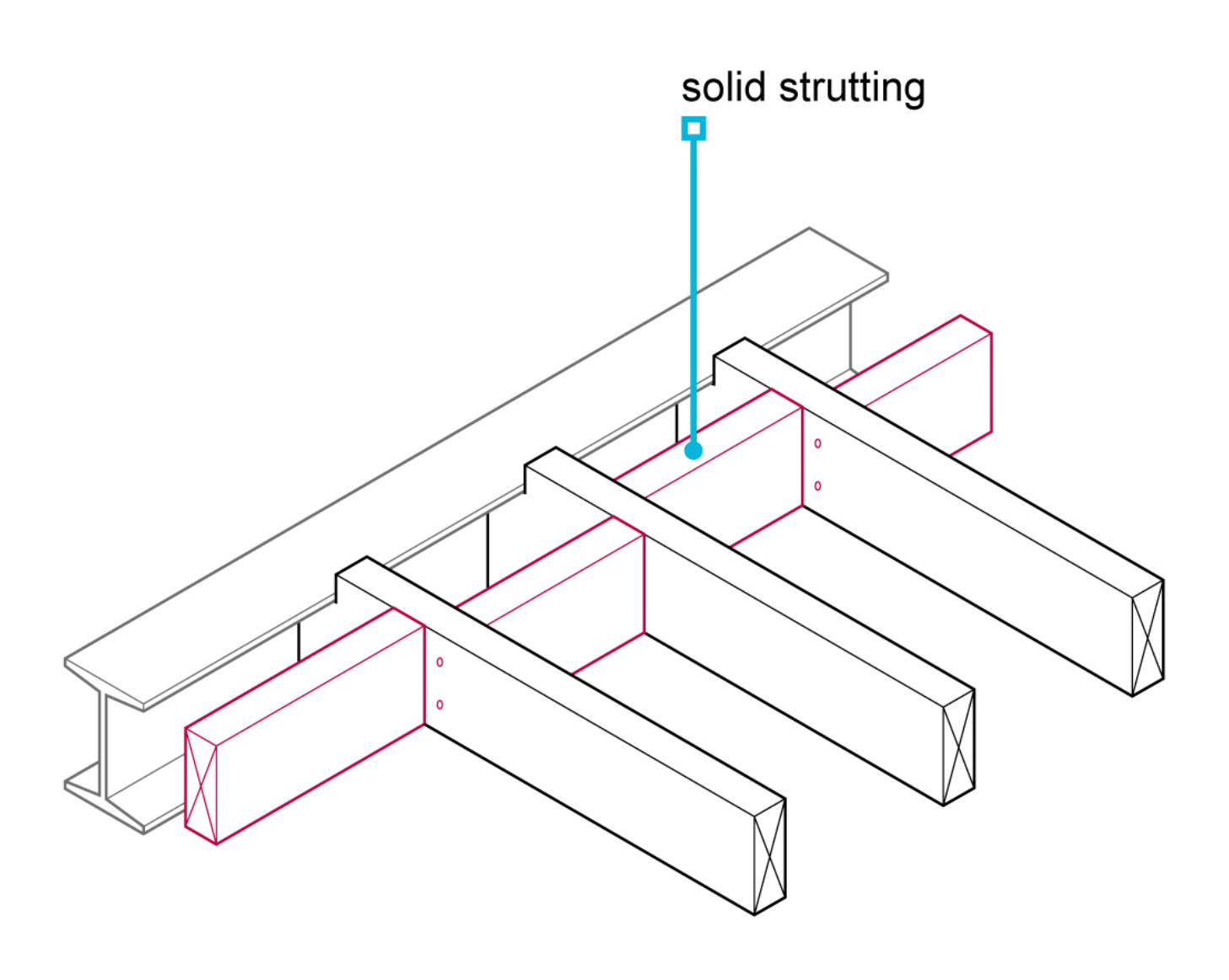

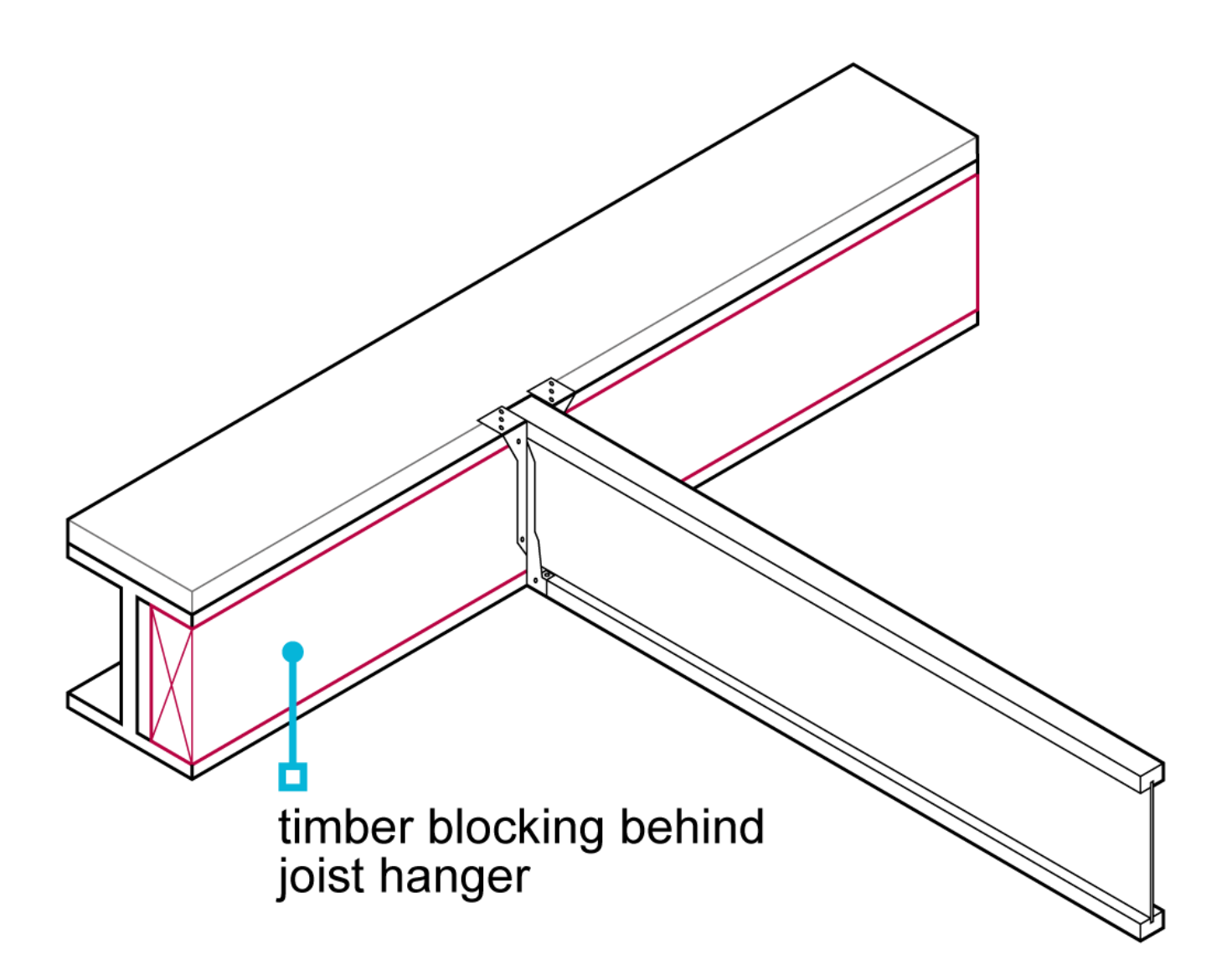

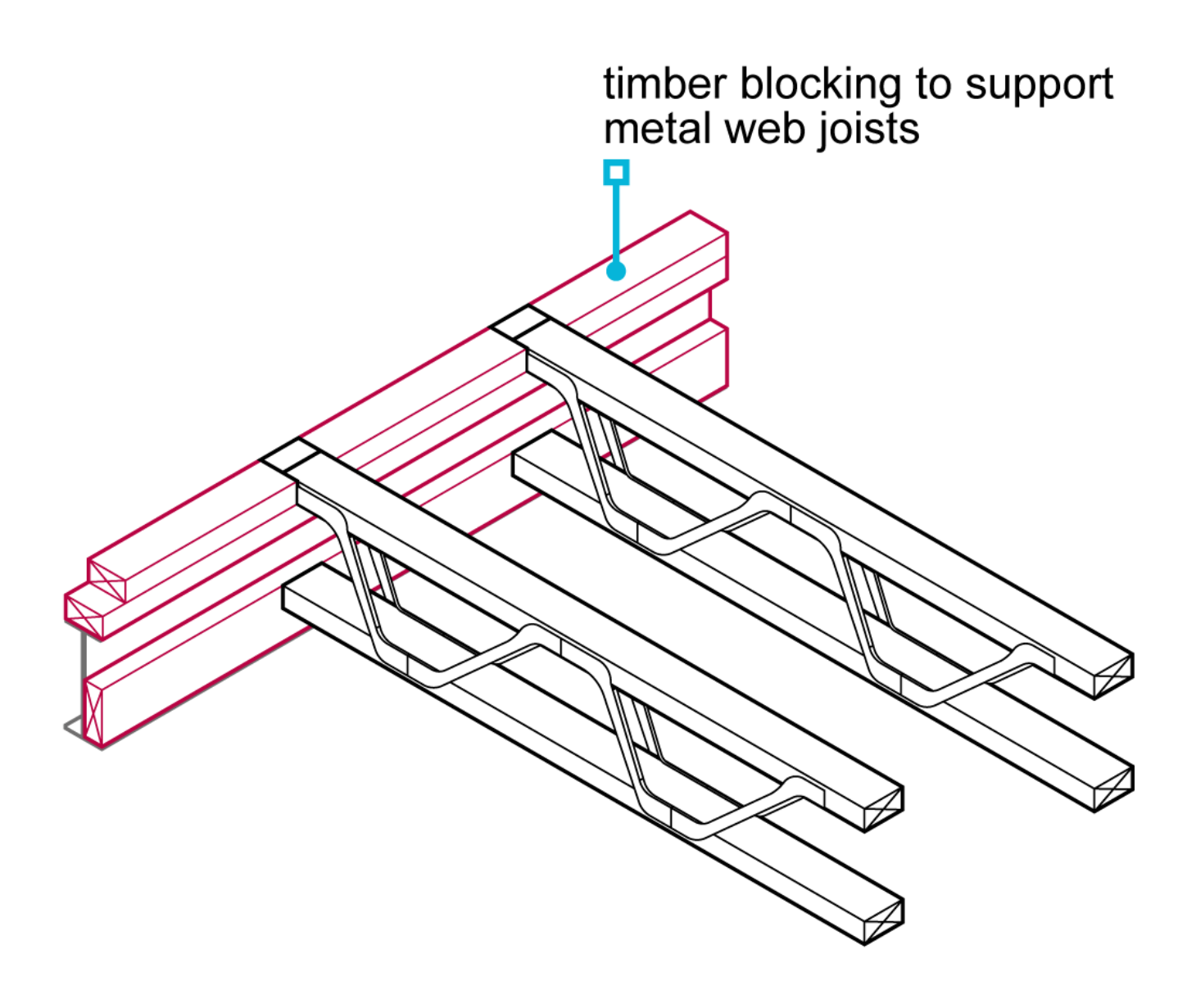